# **Application: gvSIG desktop - gvSIG bugs #5679**

# **Herramienta de matriz polar pone un elemento mas de los indicados**

08/31/2021 09:31 AM - Joaquín del Cerro Murciano

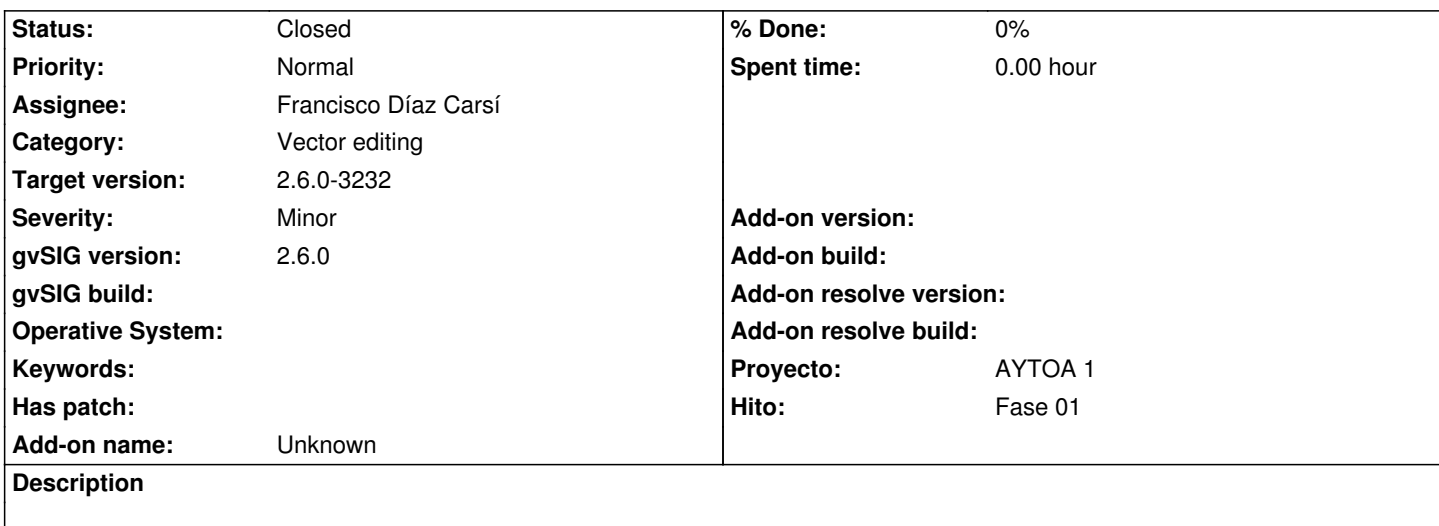

### **Associated revisions**

#### **Revision 2745 - 08/31/2021 10:56 AM - Francisco Díaz Carsí**

refs #5679 Arreglado para que no dé más de una vuelta y mejorada la gestión de los parámetros de tipo OPTION

#### **History**

## **#1 - 08/31/2021 11:16 AM - Joaquín del Cerro Murciano**

*- Status changed from New to Fixed*

#### **#2 - 12/13/2022 01:04 PM - Álvaro Anguix**

*- Status changed from Fixed to Closed*